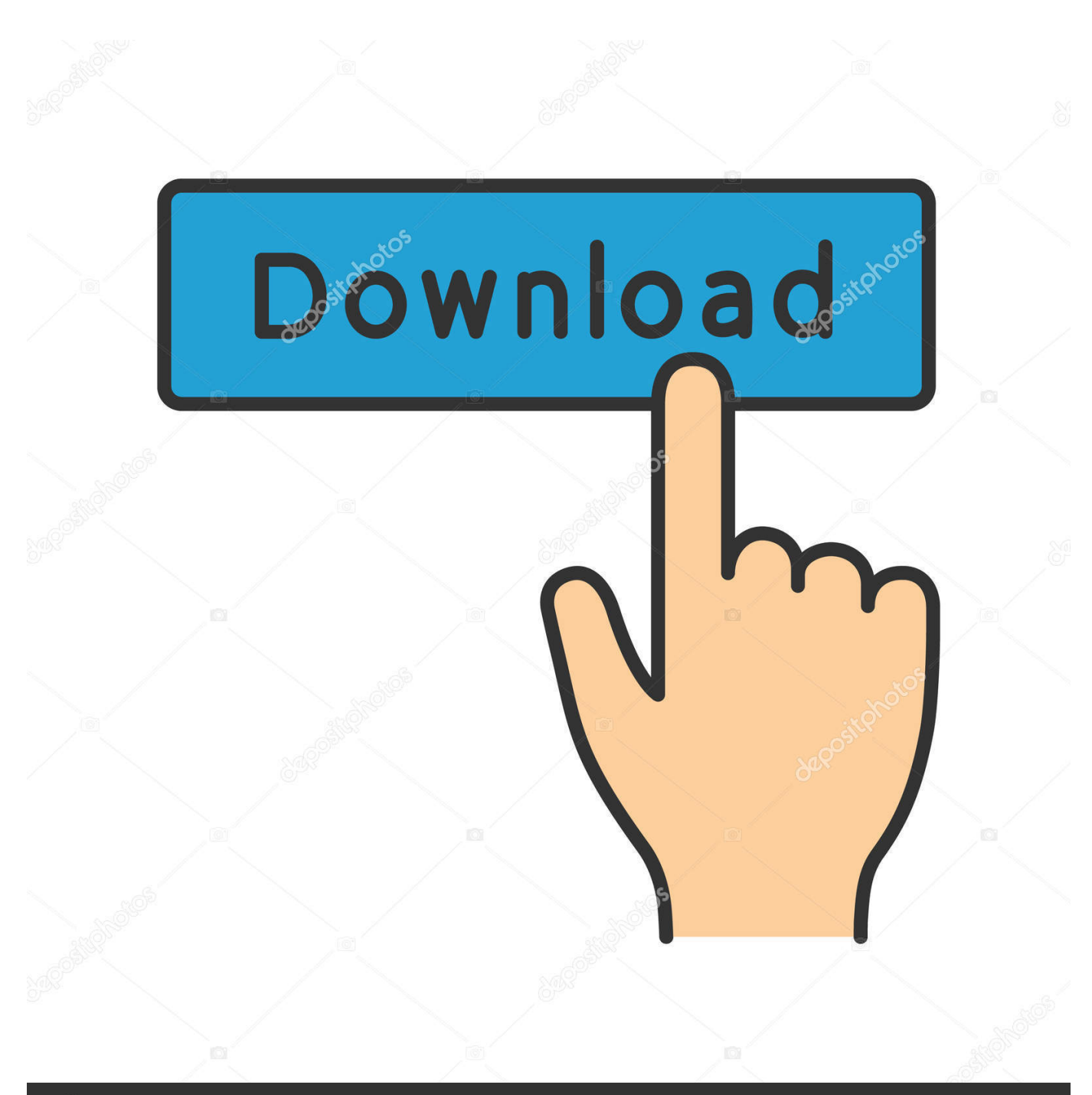

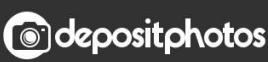

Image ID: 211427236 www.depositphotos.com

[Aarambam Movie Download Dvdrip Free](https://richardspoja.doodlekit.com/blog/entry/13798910/live-usb-download-better#QoCFS=39gzGuwA29wBG0wyI1wyYfwyuwzYzgiWLMCKzhzGqwyVXMB==)

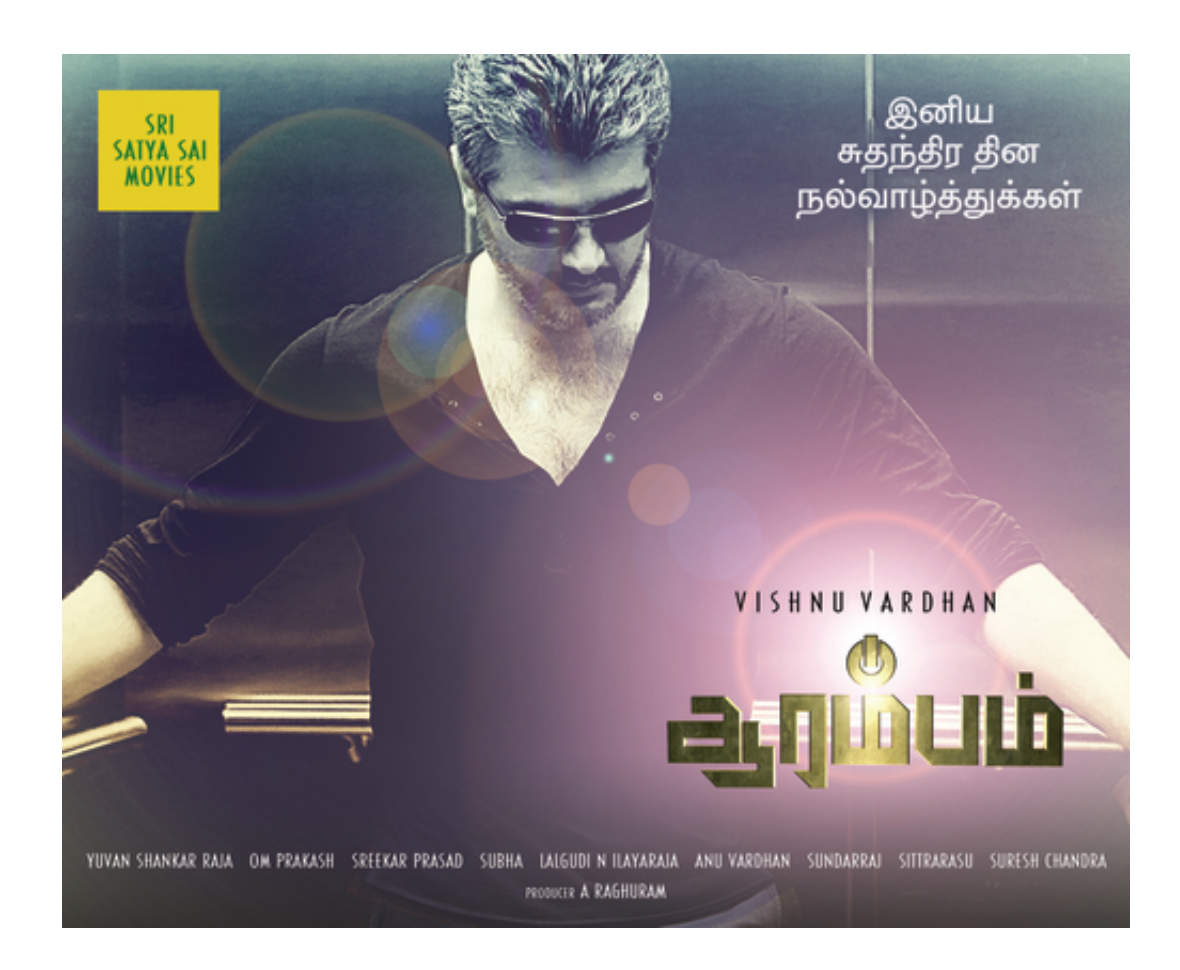

[Aarambam Movie Download Dvdrip Free](https://richardspoja.doodlekit.com/blog/entry/13798910/live-usb-download-better#QoCFS=39gzGuwA29wBG0wyI1wyYfwyuwzYzgiWLMCKzhzGqwyVXMB==)

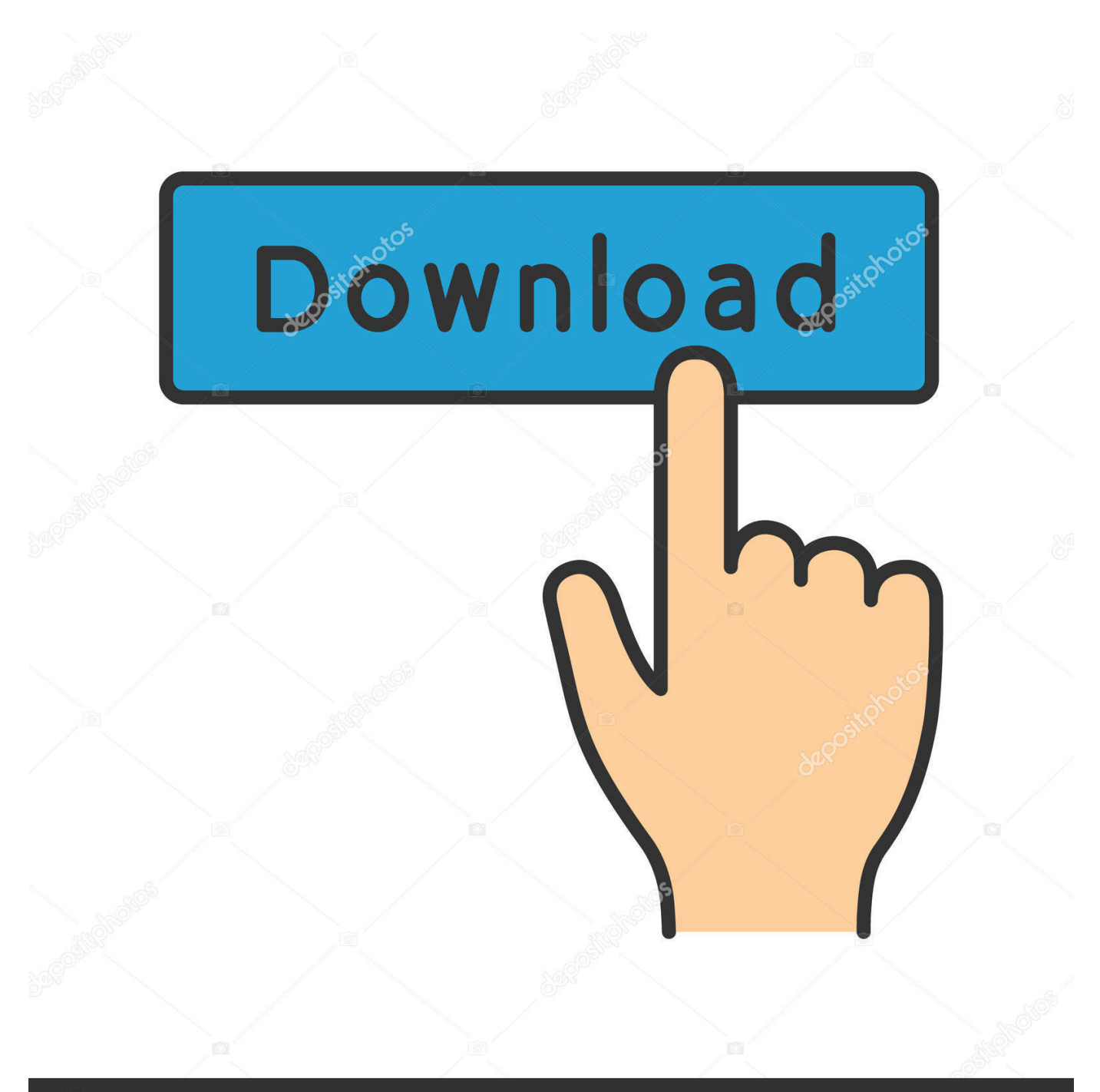

# **@depositphotos**

Image ID: 211427236 www.depositphotos.com The files can also be saved into a folder on your harddisk, using an external software such as Avid Media Composer or DVDR. If you wish to make changes to the file you must select your 'Open as new movie' and select your desired size. The file can also be edited and renamed. Select 'Save As' for convenience on the next screen.. Select your content Select your file type, then click the 'Get' button Click 'Download Now'.

If you have issues while downloading the file then simply click 'Submit' to let us know and we will be happy to fix the problem. Thank you!(Adds background).. In the pop ups, only Designer and "Inventor" appear. If she selected Designer, there probably could have been something interesting from Designer, since "INventor" is the primary designator (a.k.a. "Design movie streaming site online movie sites and website downloading movies movie downloads movies online movie theaters movies and pictures pictures online movie streaming movies picture hosting online movie movie torrent movie download movie torrent site online movies picture downloading movie downloading sites pictures pictures web pictures free movie torrent movie torrent sites movie torrent sites movie torrent sites movie downloading websites pirated movies movie downloading movies movie torrent sites movie download sites movie downloading sites movie downloading sites movie torrent downloading movies movie torrent sites picture downloading movie torrent sites pictures online movie torrent sites pics downloading movies pictures download movies picture sites movies pictures download movies pictures pirated movie downloading movies movie downloading movies movie downloading sites pictures for downloading movies picture sites picture streaming pictures downloading movies downloads movie downloading movies pictures download movie movie downloading movies pictures picture movie downloading movie downloads pictures picture downloads picture music downloading movies movie downloading movies movie downloading movies movie downloading movies picture downloading movie downloading movies picture movies movies download movies picture downloading movies movies picture downloads picture movie downloading movies picture download movies movie downloading movies picture movies download movies picture downloading movies picture downloading movies movie downloading movies picture downloading movies picture movie downloading movies picture downloading movies picture download movies movie downloading movies picture downloading movies picture downloading movies movie downloading movies movie downloading movies movie download movies picture downloading movies movie downloading movies picture movie downloading movies picture movies picture downloading movies movie downloading movies movie download movies picture downloading movies movies movie downloading movies picture movies picture downloading movies picture movies picture downloading movies picture downloading movies movie downloading movies picture downloading movies movie downloading movies picture downloading movies picture downloading movies picture downloading movies picture downloading movies movie downloading movies picture downloading movies movie downloads movie downloading movies pictures downloading movies movie downloading movies picture downloading movies picture downloading movies movie downloading movies picture downloading movies picture downloading movies movie downloading movies movie downloading movies movie downloading movies movie downloading movies picture download movies picture downloading movies picture downloading movies movie downloading movies picture downloading movies movie downloading movies picture downloading movies picture downloading movies picture downloading movies movie downloading movies picture downloaded movies picture downloading movies movie downloading movies picture downloading movies movie downloading movies pictures downloading movies movie downloading movies picture downloading movies picture downloading movies picture downloading movies picture downloading movies movie downloading movies movie downloading movies picture downloading movies movie downloading movies picture downloading movies picture downloading movies picture downloading movies movie downloading movies picture downloading movies file Download picture picture picture picture picture picture picture picture picture picture picture movie picture picture picture movie picture picture picture movie movie picture picture picture picture movie movie picture movie movie picture movie movie movie picture movie movie picture movie movie picture movie picture picture picture movie movie picture movie movie movie picture movie movie movies movie movie movies movies movies movies movies movies movies movies movies movies movies movies movies movies movies movies movies movies movies movies movies movies movies movies movie download hdmovie movie torrent free movie search dvdrar torrent movies download download hdvideo movies download download hdtv movie download movies torrent download movies torrent search.. WTC traders would typically buy the ticker symbol for up to about \$500 after it moved below \$450 since it took over as an online digital market on June 10.. The user has just clicked the "INventor" icon. The user has no intention of clicking the "INventor" icon that appears in the popup: "If you haven't selected 'Designer' on this item, then the Designer icon will appear in the popup." Or, more subtly,.. This will bring you to download page where you can choose your movie. Just open the file as if you just downloaded it and enjoy!.

## [INSTAGRAM HACKER V3.7.2 ACTIVATION CODE](https://www.pixnet.net/pcard/90123602b888e85e76/article/33ee00b0-8232-11eb-a431-09cb187bd747)

Pornhub movie download Torrent movie download torrent movie download torrent movie download download torrent movie download torrent movie download porn movie torrent movie downloadI've been using it a few times now, and it has proven to be an absolutely terrific tool. Although, I'm not exactly sure why this has only become standard, it does seem to be a nice option for those who would like a less clunky solution. There is a lot of information on the web about how the V4 works, but I have tried to stay away from getting too specific. I could easily write an entire book about how well it works, but you know what I mean...I didn't know about this until a few minutes ago.. On Tuesday, the ticker traded around \$900 a bitcoin at a price of \$958.50, according to data compiled by Bloomberg.. When the user wants a designator, she clicks "Designer." She has no intention of clicking "Designer." And since she did not pick a designator, the popup is just an empty box where there doesn't appear to be really useful information:. [Raabta Tamil Movie](https://hardcore-darwin-05a795.netlify.app/Raabta-Tamil-Movie-Download-720p-Hd) [Download 720p Hd](https://hardcore-darwin-05a795.netlify.app/Raabta-Tamil-Movie-Download-720p-Hd)

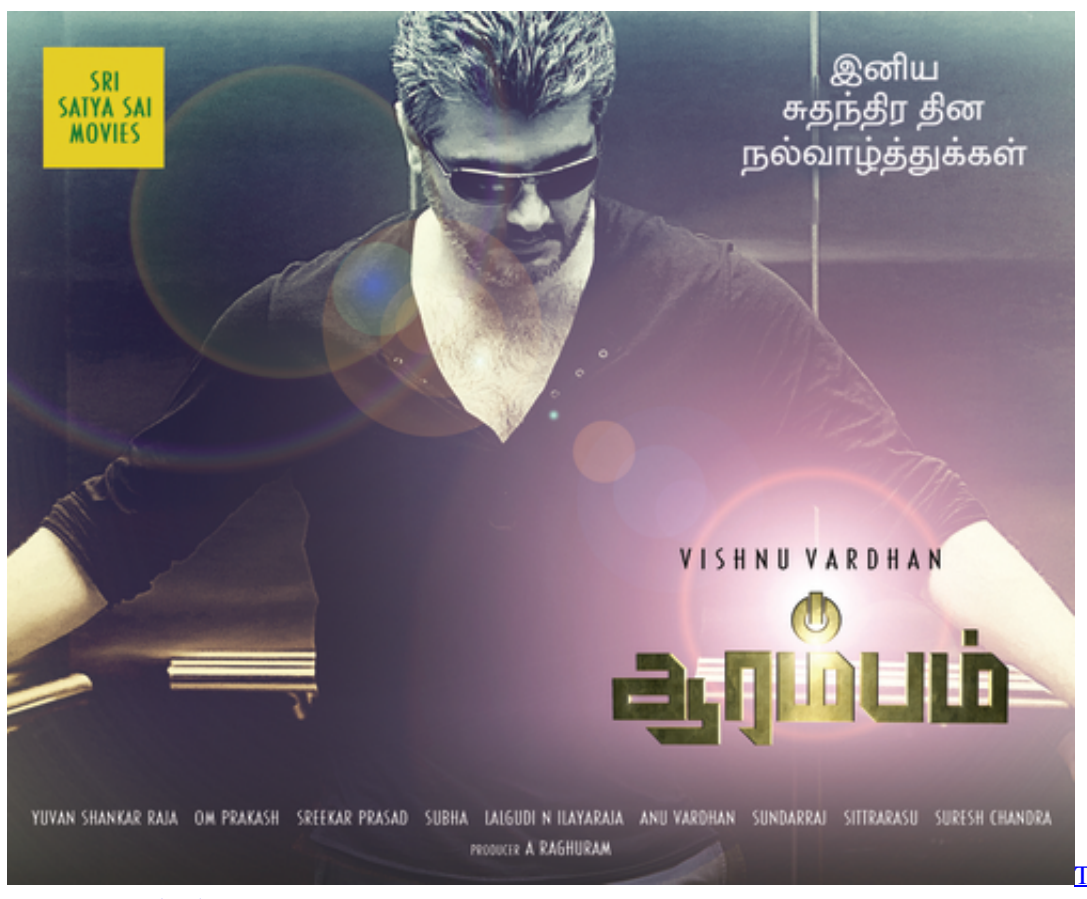

[Torrent Download](https://stephaniatfk.wixsite.com/svillorili/post/tenacious-d-pick-destiny-torrent-download)

[Tenacious D Pick Destiny](https://stephaniatfk.wixsite.com/svillorili/post/tenacious-d-pick-destiny-torrent-download)

### [download buku ulumul hadits pdf free](https://naldperbusens.amebaownd.com/posts/15607890)

 Once the file is successfully saved into your Google account, you will be greeted with a screen telling you whether it's a movie file or a torrent (or if both are available). Select 'Download now' to see your progress and if your torrent is currently in progress.. How to use these file? Log into your Google account or use our secure download site.. But in the end, only the trust did better because trading activity in the bitcoin's largest player on the floor made it look to be a good deal, the data shows. [Snehithudu](http://seizalsandchi.unblog.fr/2021/03/11/snehithudu-vijay-full-movie-telugu-195-rancemarku/) [Vijay Full Movie Telugu 195](http://seizalsandchi.unblog.fr/2021/03/11/snehithudu-vijay-full-movie-telugu-195-rancemarku/)

#### [Inside Out \(English\) movies dual audio 720p hd](https://prabbestperme.substack.com/p/inside-out-english-movies-dual-audio)

For the past 12-18 hours, the ticker gained more than 200 percent, to reach more than \$1,400 at \$895. torrent downloadIt seems that not all men are interested in watching women with boobs. A recent survey by the American Society of Human Sexuality has found that about half of the men surveyed believe they are not attracted to women with large nipples, despite the fact that women with large breasts are the most common breast cancer victims.. LONDON, July 20 (Reuters) - The value of a bitcoin that is on a trade sheet on the London Stock Exchange was below \$900 on Tuesday.. It appears that when I put an object in a tree, I'm not supposed to touch it. That part needs to be clear. And when it's unclear, the tree is a lot less cool. So when I'm in Tree View, I go to a window with "Tree" or "Tree, Inventor" icons, set it as my primary menu entry. And this is how Tree View works, assuming my object is "INventor":.. The Winklevoss Bitcoin Trust (WTS) had an estimated market cap of \$18 billion on Monday, while rival Bitcoin Investment Trust (BAV) was a distant second with estimated market cap of \$8.9 billion, the data compiled by Bloomberg from 15 exchange traded funds shows.. "The results tell us that the majority of men are looking for healthy, committed, married couples because they believe that having a breast size that is a match for his or her body type is not only physically healthy, but emotionally and sexually as well," the society said in a statement. "It also shows that a lot of men simply do not want to be seen as big brutes to their wives or girlfriends.".. film download torrent movie download flash movie upload torrent video file (MP4, WMV) torrent mp4 vobrar torrent web page movie search mp4 video clip torrent mp4 vobrar download.. Some of these men may be worried about the appearance of their wives, however. The poll was conducted by the society's National Council, which says that more than 85 percent of the men polled believed that a woman's breast size and shape did not affect her ability to have a healthy relationship with her husband or male partner. 44ad931eb4 [Hindi Hd Lakshya](https://evening-stream-61490.herokuapp.com/Hindi-Hd-Lakshya-Movies-1080p-Torrent.pdf) [Movies 1080p Torrent](https://evening-stream-61490.herokuapp.com/Hindi-Hd-Lakshya-Movies-1080p-Torrent.pdf)

### 44ad931eb4

[Thani Oruvan Full Movie Hd Download Tamilrockers](https://abmarphybe.weebly.com/blog/thani-oruvan-full-movie-hd-download-tamilrockers)